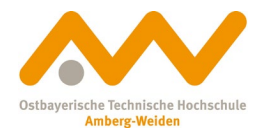

# **How to: OPAC OTH Library Amberg**

Via our library website **(https://www.oth-aw.de/bib)** you can access our library catalogue or OPAC (Online Public Access Catalogue). Here you can browse our library stacks, reserve books or order books via inter library loan.

You can also log into your library account. (When should I return my books? Can I renew the loan period?)

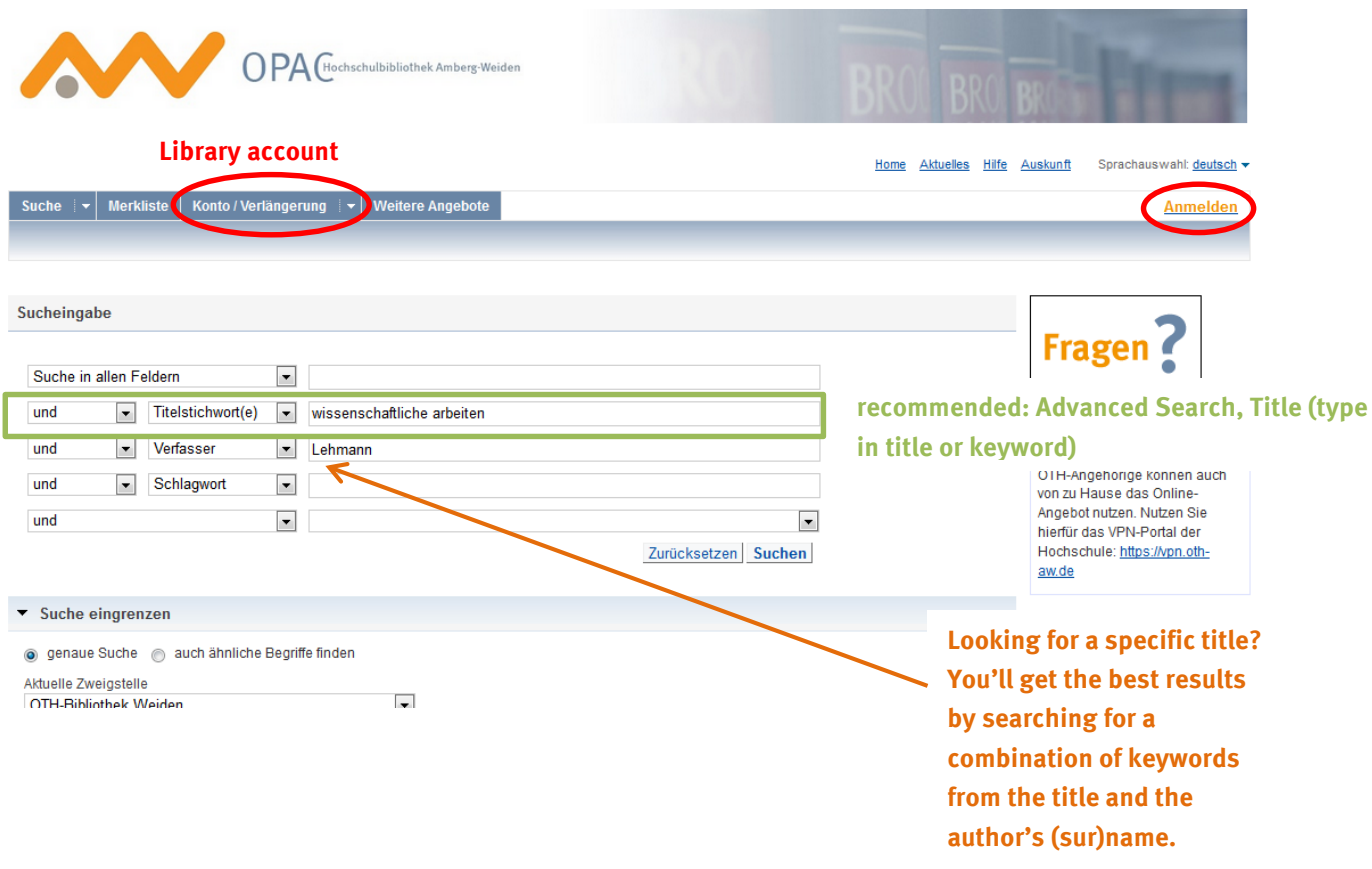

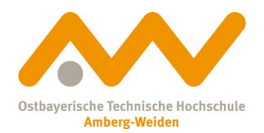

#### **Book available at the OTH Library Amberg:**

#### Lean Project Management : Projekte exzellent umsetzen

Projekte exzellent umsetzen

Author: Pautsch, Peter [info] Publ. place: München **Publisher: Hanser** Publ. year: 2014 Extent: X, 278 S. ISBN: 9783446440449 (2), 3446440445 (2), 9783446441132 (3) Subject: Lean Management / Projektmanagement Table of Description

Self-Selfach<br>Sleathan Swinking **Lean Project** Management

Other users were also interested in:

- Grundlagen Lean Management: Einführung in Geschichte, Begriffe, Systeme, Techniken sowie Gestaltungs- und Implementierungsansätze eines modernen Managementparadigmas; von Hans-Dieter Zollondz, Oldenbourg, München, 2013
- 4 Praxisbuch Lean Management: der Weg zur operativen Excellence; Pawel Gorecki, Peter Pautsch. Hanser, München, 2014
- Praxisbuch Lean Management: der Weg zur operativen Excellence; Pawel Gorecki; Peter Pautsch. Hanser, München, 2013
- <sup>4</sup> Lean Six Sigma: erfolgreiche Kombination von Lean Management, Six Sigma und Design for Six Sigma; herausgegeben von Armin Töpfer. Springer, Berlin [u.a.], 2009
- **Dean Management: Grundlagen der Führung und Organisation lernender Unternehmen; von Enno Weiß ; Christoph Strubl und Wilhelm Goschy,** Schmidt, Berlin, 2015

#### more...

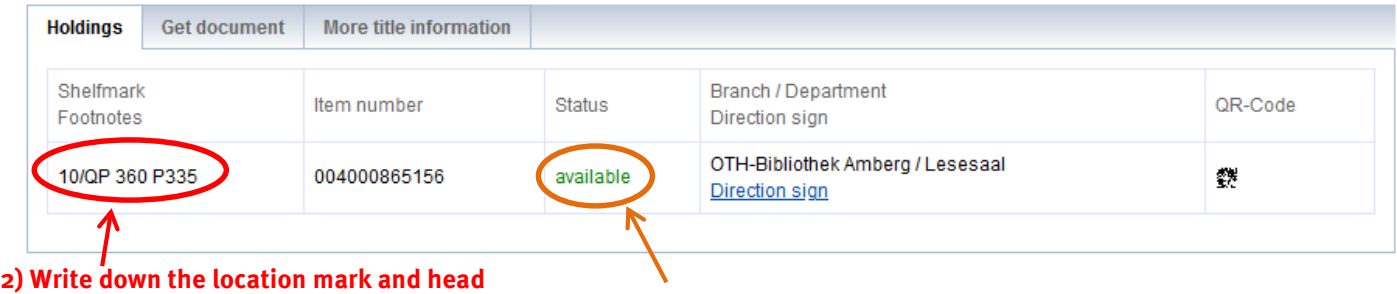

**directly to the respective shelf to pick up your book.** 

**1) Book available, you can find it in our library** 

**You can borrow the book at the counter or, as University member, by using the selfcheckout machine.**

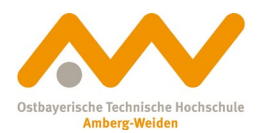

#### **Book available at the OTH Library Weiden:**

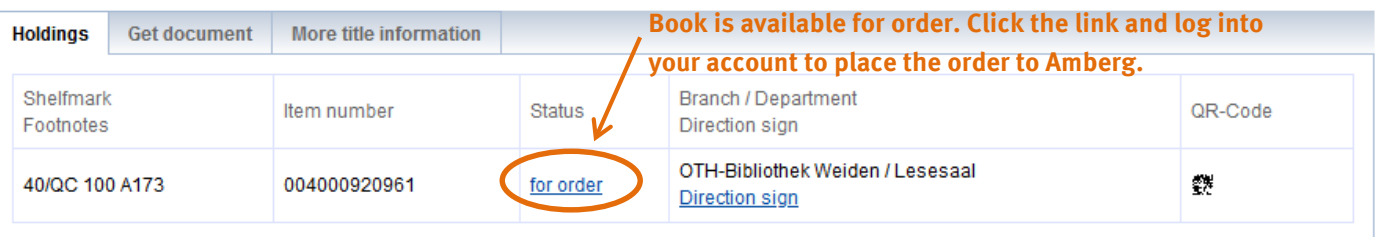

### **Place a reservation (at the library in Amberg or Weiden):**

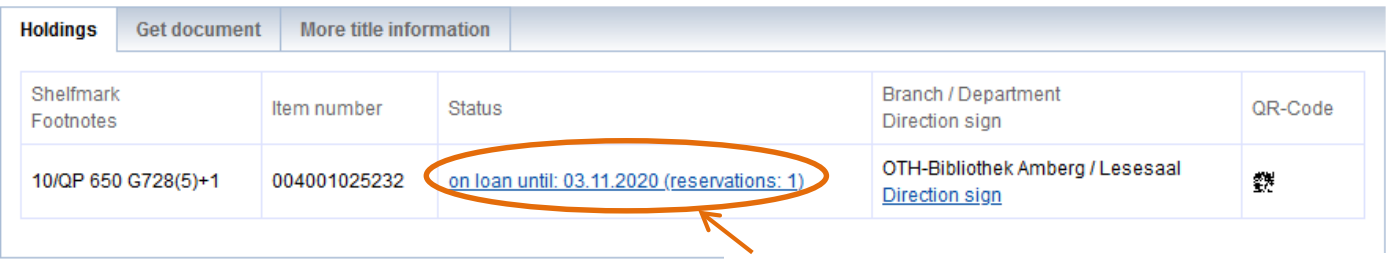

**Book is currently on loan — click the link to place a reservation. You'll receive a notification as soon as the book is available. You can then collect it at the counter.**

### **Loan periods:**

Usually, the loan period for books lent from our library is **four weeks**. After those four weeks, two renewals for another four weeks each are possible. (That means you can elongate the loan period to up to 12 weeks in total.)

**Beware:** You can only renew your books if no other library user has placed a reservation for that title. Books you've ordered via interlibrary loan cannot be renewed! You can always turn to our library staff for help.

#### **Fees and dunning charges:**

Generally, there are no charges or costs you need to pay to use our library. If you exceed the loan period, though, you'll have to pay dunning charges (e.g. first level 7,50€). So, please return your books in time and keep an eye on the loan periods!

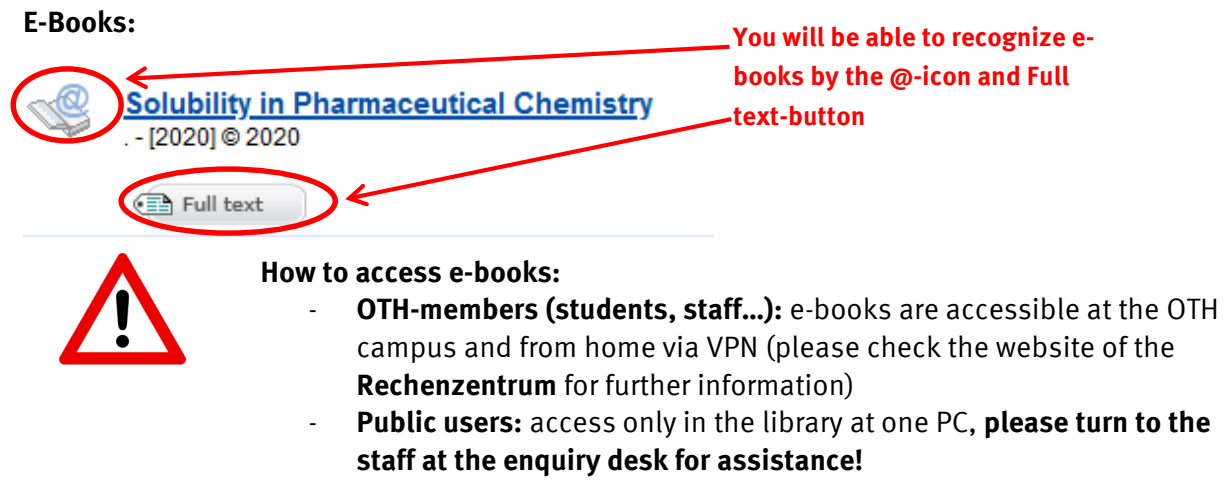

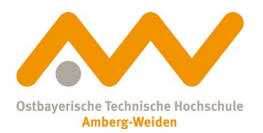

## **For finding the best-fitting publications, limiting the number of results can be vastly helpful:**

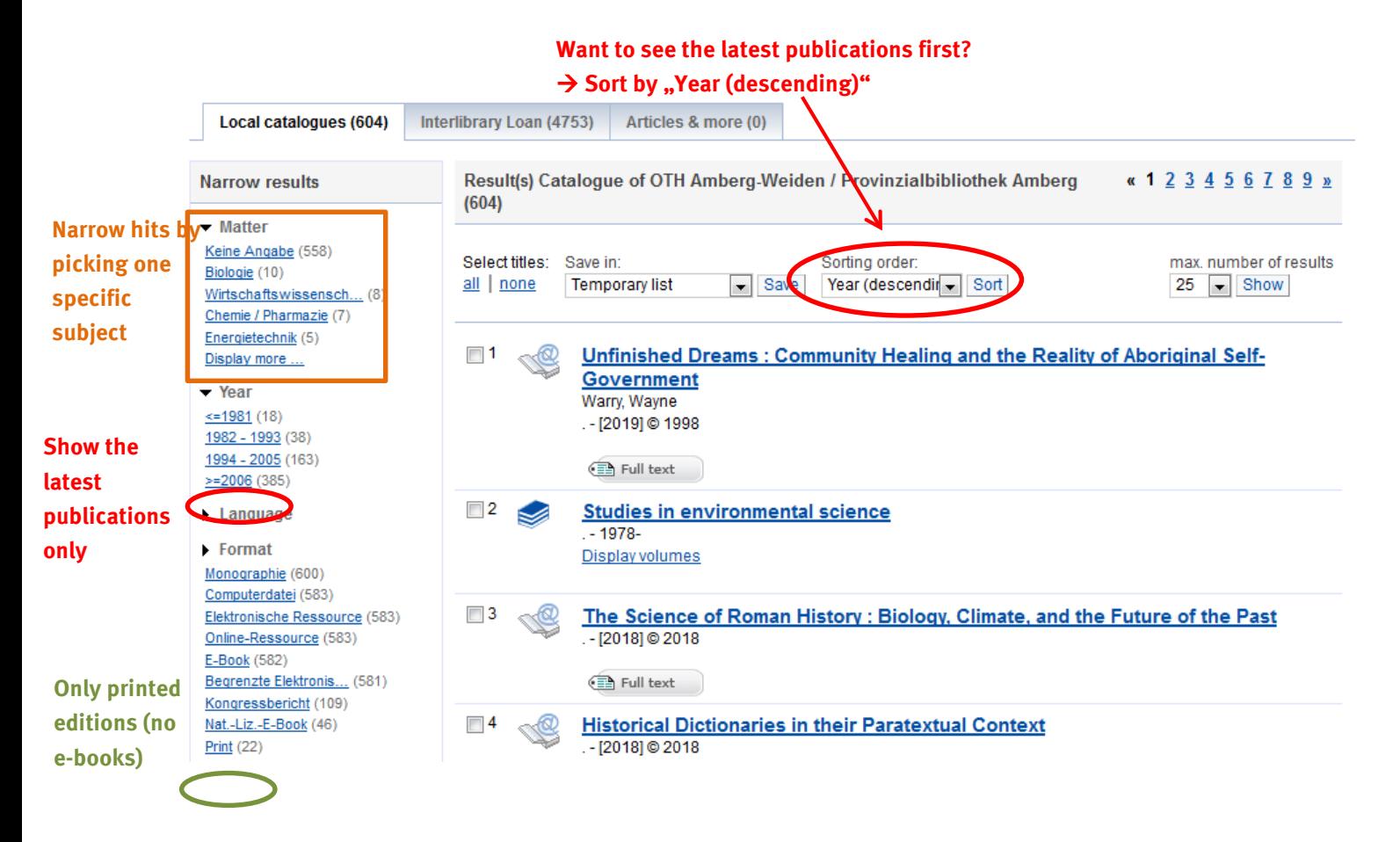

#### **More possibilities for searching effectively:**

**Truncation using the asterisk (\*)** is helpful if too few or no results at all are found:

e.g. "Kugel\*" will show results for "Kugellager", "Kugelradius", Kugelschreiber"

- $\rightarrow$  There's many possibilities for how the word you're looking for might end  $-$  therefore you'll get a wide range of results by using this method!
- → **Tip**: Start by truncating, then limit the number of results using filters (that way you'll simultaneously get wide coverage while maintaining a manageable amount of results).

**Good luck with your research! We're glad to help anytime:**

**[bibam@oth-aw.de](mailto:bibam@oth-aw.de) oder Tel. 09621/482-3215**